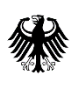

Bundesamt<br>für Logistik<br>und Mobilität

## **Dokumentation "Nationales Datenschema" für Geodaten zur Radverkehrsinfrastruktur**

auf Beschluss der Lenkungsgruppe "Digitales Radnetz Deutschland" vom 13.02.2023 (im Auftrag der AG Standards)

**Stand:** 8. August 2023 **Version:** 1.2

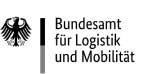

## Inhalt

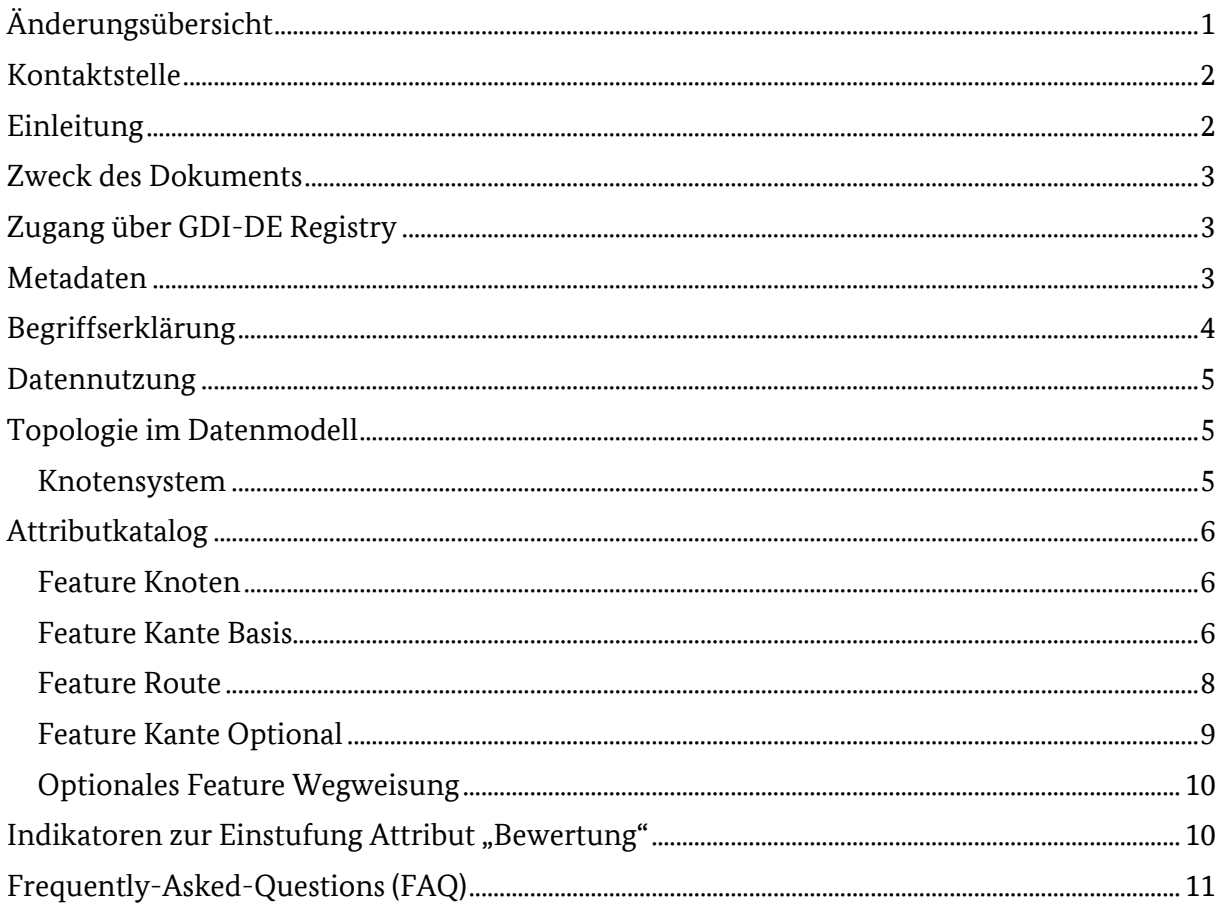

# <span id="page-1-0"></span>Änderungsübersicht

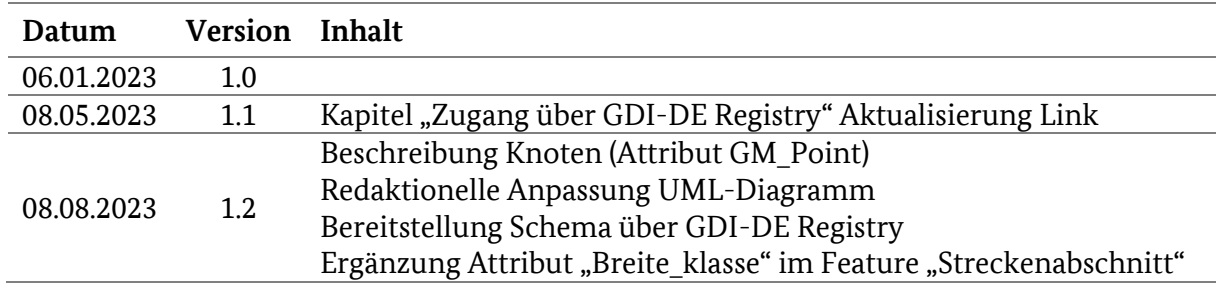

<span id="page-2-0"></span>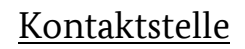

Bundesamt für Logistik<br>und Mobilität

Bundesamt für Logistik und Mobilität

Referat F4 – Geschäftsstelle Radnetz Deutschland Werderstraße 34 50672 Köln

Henri Nolden Telefon: (0221) 5776 - 5461 Fax: (0221) 5776 - 1777 E-Mail: [henri.nolden@balm.bund.de](mailto:henri.nolden@balm.bund.de)

## <span id="page-2-1"></span>Einleitung

Im Rahmen des Gremiums der "AG Standards" (Arbeitskreis der Lenkungsgruppe Digitales Radnetz) entwickelt die Geschäftsstelle Radnetz Deutschland im Bundesamt für Logistik und Mobilität in aktiver Zusammenarbeit mit den Bundesländern und zuständigen Dienstleistern einen harmonisierten Datenbestand der Attribute der touristisch bzw. thematischen Radnetzdaten mit dem Ziel einen hohen Informationsgehalt zu den Eigenschaften der Streckenabschnitte zu vermitteln. Dabei sind Qualität und die Art der Radrouten wie Oberflächenbeschaffenheit, Barrierefreiheit oder weitere Angaben relevant.

Die Arbeiten zur **Harmonisierung der Datenattribute hat das Ziel ein Nationales Datenschema für das gesamte Radnetz für thematisch zusammenhängende Radrouten** (über die D-Routen im Radnetz Deutschland hinaus, inkl. der Hauptrouten der Länder, welche im Rahmen der Tätigkeiten zur Nachverdichtung des Radnetz Deutschland ausgewiesen wurden) zu entwickeln. Diese Daten sollen den Anforderungen der Delegierten Verordnung (EU) 2017/1926 und anderen europäischen Vorgaben (INSPIRE-Konformität) entsprechen.

Das Nationale Datenschema und die Dokumentation wurde im Auftrag der AG Standards in der Lenkungsgruppe "Digitales Radnetz Deutschland" in der Sitzung am 13. Februar 2023 mehrheitlich beschlossen.

Das Radnetz Deutschland bildet das Netz der Radrouten nationaler Bedeutung ab und besteht aus den zwölf D-Routen, dem Radweg Deutsche Einheit und dem Iron Curtain Trail. Das Radnetz und deren Streckenführungen steht kostenfrei zur freien Verwendung als

Geodatensatz (GPS-Format / ESRI Shapefile) zum [Download](https://www.radroutenplaner-deutschland.de/veraDaten_DE.asp) zur Verfügung (VeRa - [Radroutenplaner Deutschland \(radroutenplaner-deutschland.de\)\)](https://www.radroutenplaner-deutschland.de/veraDaten_DE.asp).

Die Route zum ICT ist in Abstimmung, sodass die Datensätze den ICT nicht enthalten.

Der Datensatz Radnetz Deutschland enthält die Geometrie der Routenverläufe und den Routennamen als Kennzeichnung.

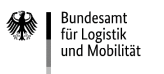

### <span id="page-3-0"></span>Zweck des Dokuments

Das Dokument enthält die Rahmenangaben des Nationalen Datenschemas der Radverkehrsdaten und die vorhandenen Attribute und die zugehörigen Wertebereiche.

### <span id="page-3-1"></span>Zugang über GDI-DE Registry

Das Schema bzw. Modell ist über das Repositorium der Geodateninfrastruktur Deutschland (GDI-DE Registry) zugänglich. Die Daten sind unter folgenden Link aufrufbar: <https://repository.gdi-de.org/schemas/de.bund.balm.radnetz>

Die Attribute und Codelisten sind in der GDI-DE Registry unter folgenden Link eingetragen: <https://registry.gdi-de.org/codelist/de.bund.balm.radnetz>

### <span id="page-3-2"></span>Metadaten

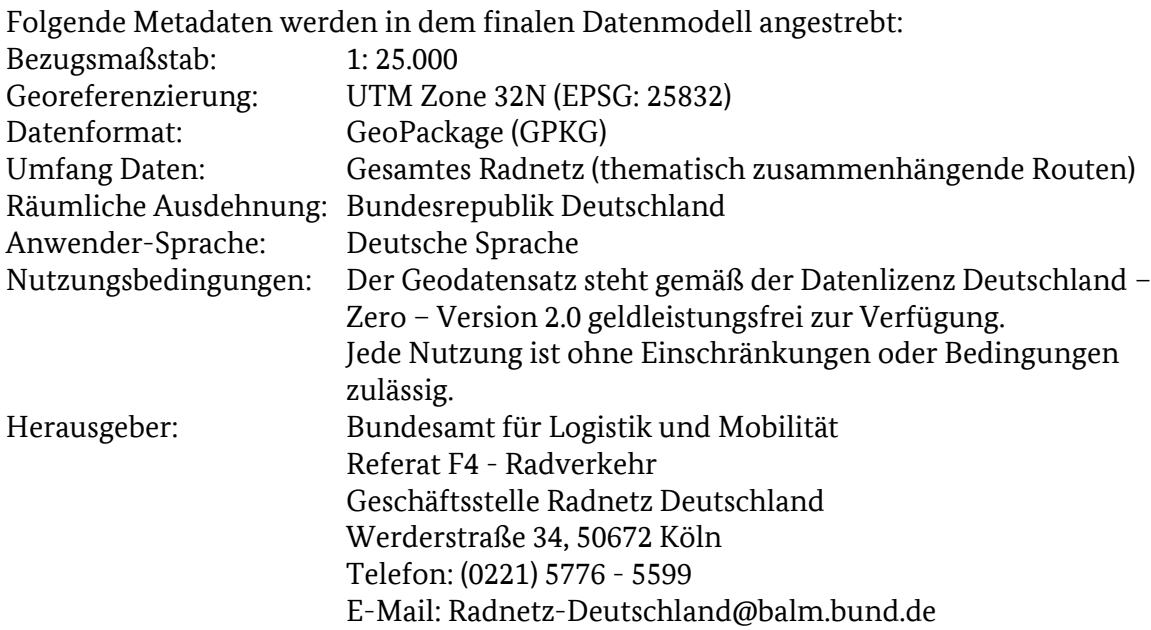

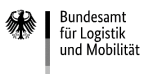

## <span id="page-4-0"></span>Begriffserklärung

Das Nationale Datenschema beschreibt Radverkehrsdaten in Form der Streckenführungen der thematisch zusammenhängenden Routenabschnitte. Der Zusammenschluss bundeslandgrenzüberschreitender überregionaler Themenrouten bildet eine D-Route, welche Bestandteil des Radnetz Deutschland ist.

In Datenmodell wird zwischen folgenden Inhalten unterschieden:

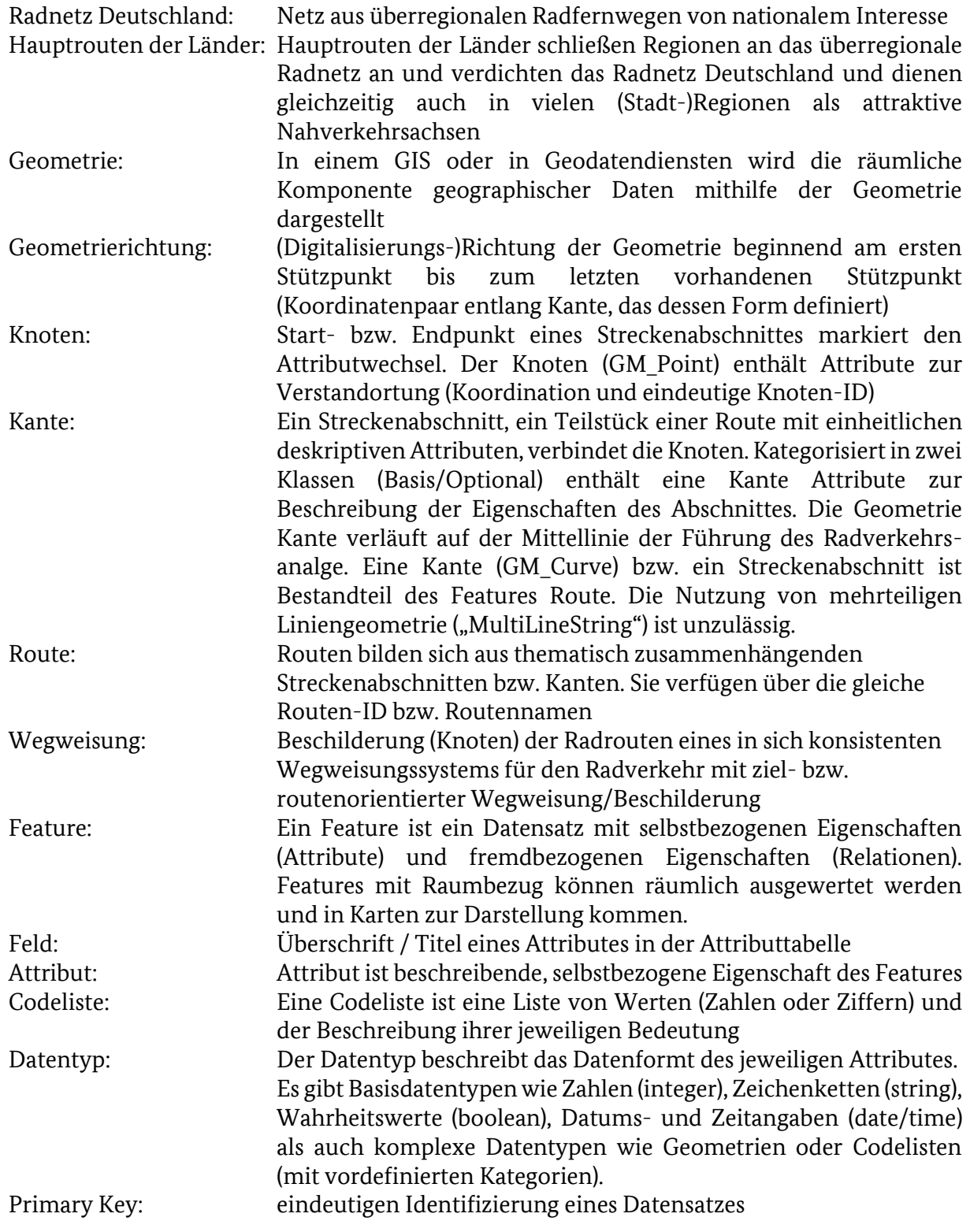

### <span id="page-5-0"></span>Datennutzung

Bundesamt für Logistik<br>und Mobilität

Die Geodaten (Geometrie/Attribute/Relationen) stammen aus den Datenlieferungen der Bundesländer und werden zentral über die Geschäftsstelle Radnetz Deutschland im Bundesamt für Logistik und Mobilität zusammengeführt. Das Qualitätsmanagement beinhaltet die Prüfung von Durchgängigkeit und Lückenfreiheit (Topologie-Prüfung) und Kommunikation der Optimierungspotentiale. Im Grenzbereich erfolgt ein Map-Matching und Verbinden der Geometrien, um das Ziel der Routing-Fähigkeit des Datensatzes zu erreichen.

Der Datensatz wird anlassbezogen aktualisiert. Die Datenaktualität der einzelnen Datensätze wird als Attribut mitgeführt.

Eine Datenveröffentlichung erfolgt zentral über den Nationalen Zugangspunkt (NAP). Die technische Infrastruktur erfolgt über die Landingpage des Radroutenplaners Deutschland.

<span id="page-5-1"></span>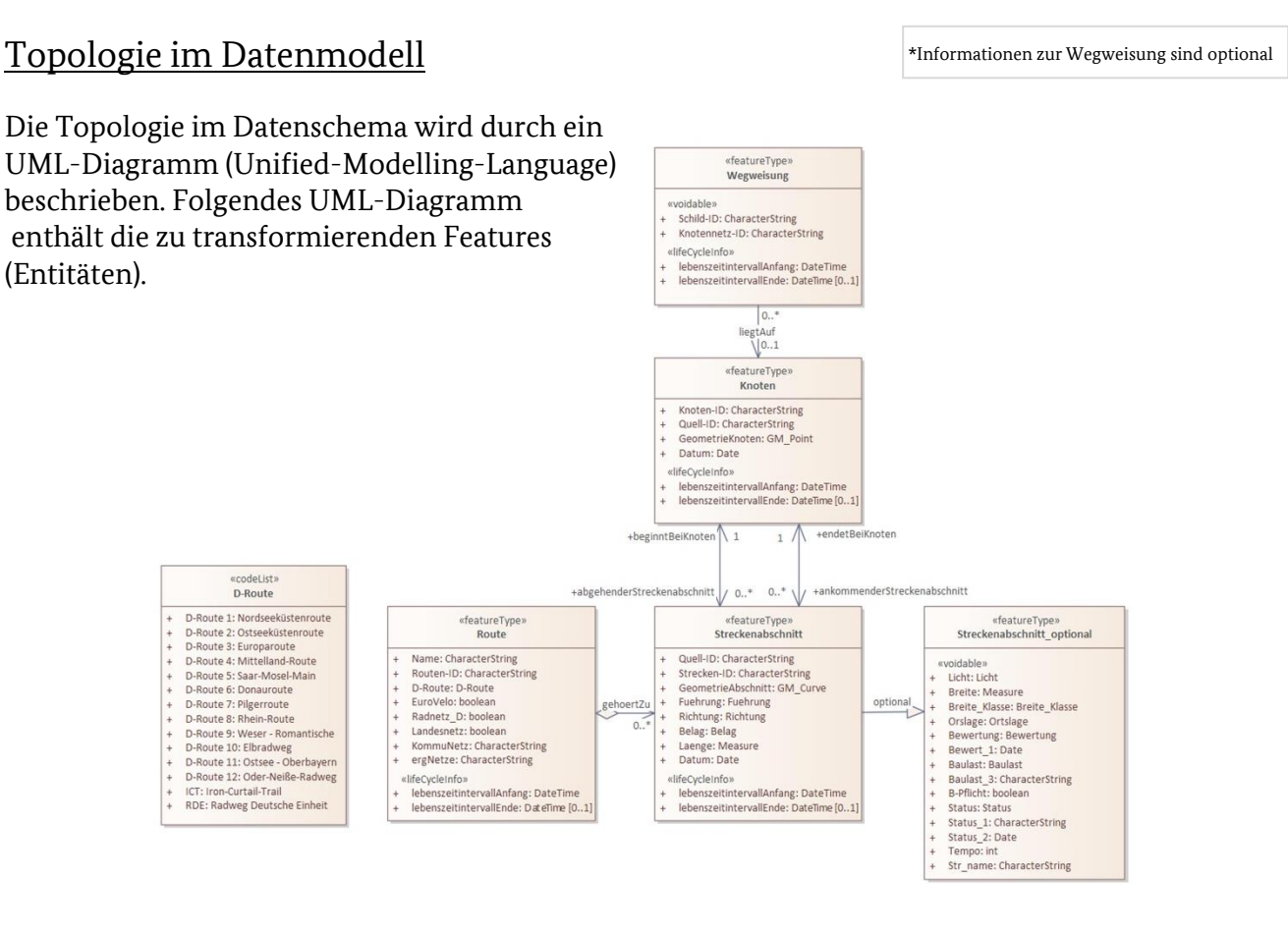

*Abbildung 1 UML-Diagramm "Nationales Datenschema" (Stand: 08.08.2023)*

#### Knotensystem

<span id="page-5-2"></span>Ein Knoten stellt den Startpunkt bzw. Endpunkt eines Streckenabschnitts (Kante) dar. Bei Attributswechsel einer Kante wird ein Knoten gesetzt, sodass die Kante einheitliche Attribute enthält. Mit dem Ziel der eindeutigen Attribute wird ein Mehrwert an Informationen vermittelt. Bei mehrfachen und kleinteiligen Attributwechseln ist das Festlegen von Attributen im Mehrheitsprinzip möglich. Dabei wird die Eigenschaft übernommen, welche über die größte Länge des Streckenabschnittes vergeben ist. Beim Einsatz einer Stationierung im Quellmodell ist für eine Transformation eine analoge Übernahme der Abschnitte homogener Attribute möglich, wenn für die Start- und Endpunkte (Stützpunkte) Knotenpunkte (Geokoordinaten mit Länderkennung) aufgenommen werden. Eine Geoverarbeitung ermöglicht die Übernahme der Attribute gem. Datenschema.

## <span id="page-6-0"></span>Attributkatalog

### <span id="page-6-1"></span>Feature Knoten

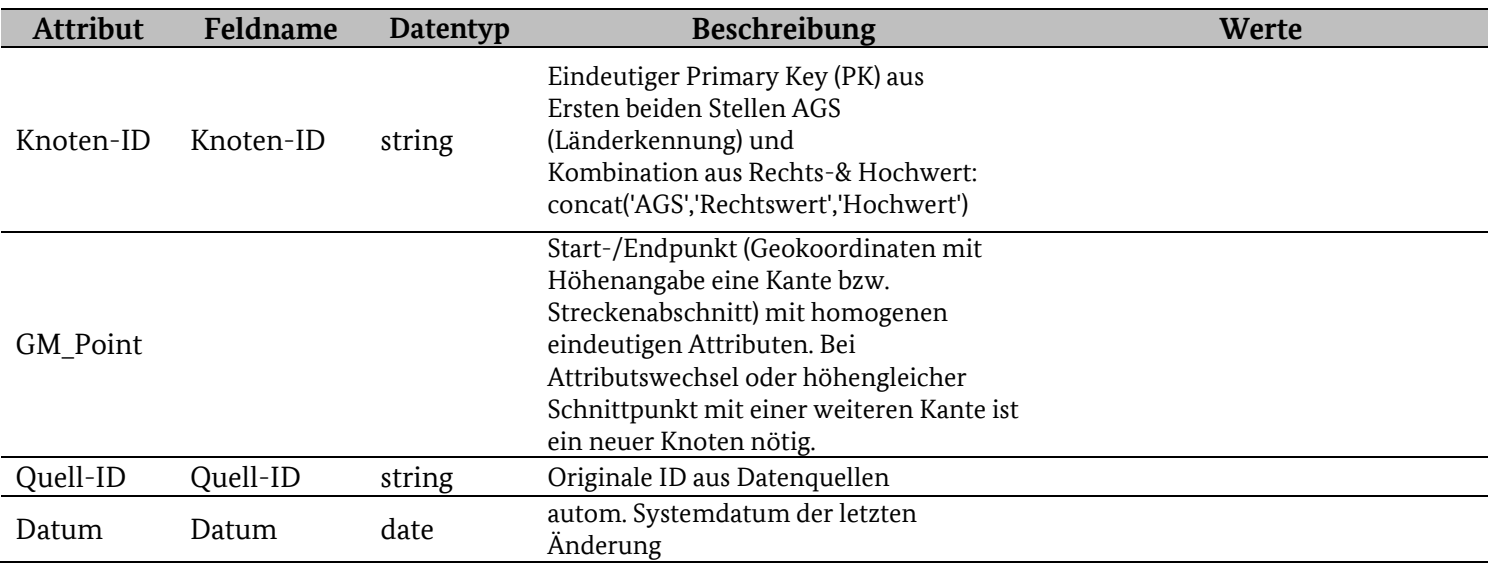

### Feature Kante Basis

<span id="page-6-2"></span>Das Feature Kante Basis ("Streckenabschnitt") enthält die relevanten Mindestangaben und wird durch die optionalen Attribute des Features Kante Optional ("Streckenabschnitt\_optional") ergänzt.

Durch die Aufteilung von Ober-& Unterkategorien ist es möglich vorhandene Klassen direkt zu übernehmen und eine Unterkategorie anzugeben oder bei Fehlen bzw. thematisch unzureichender Übereinstimmung die Oberkategorie zu wählen.

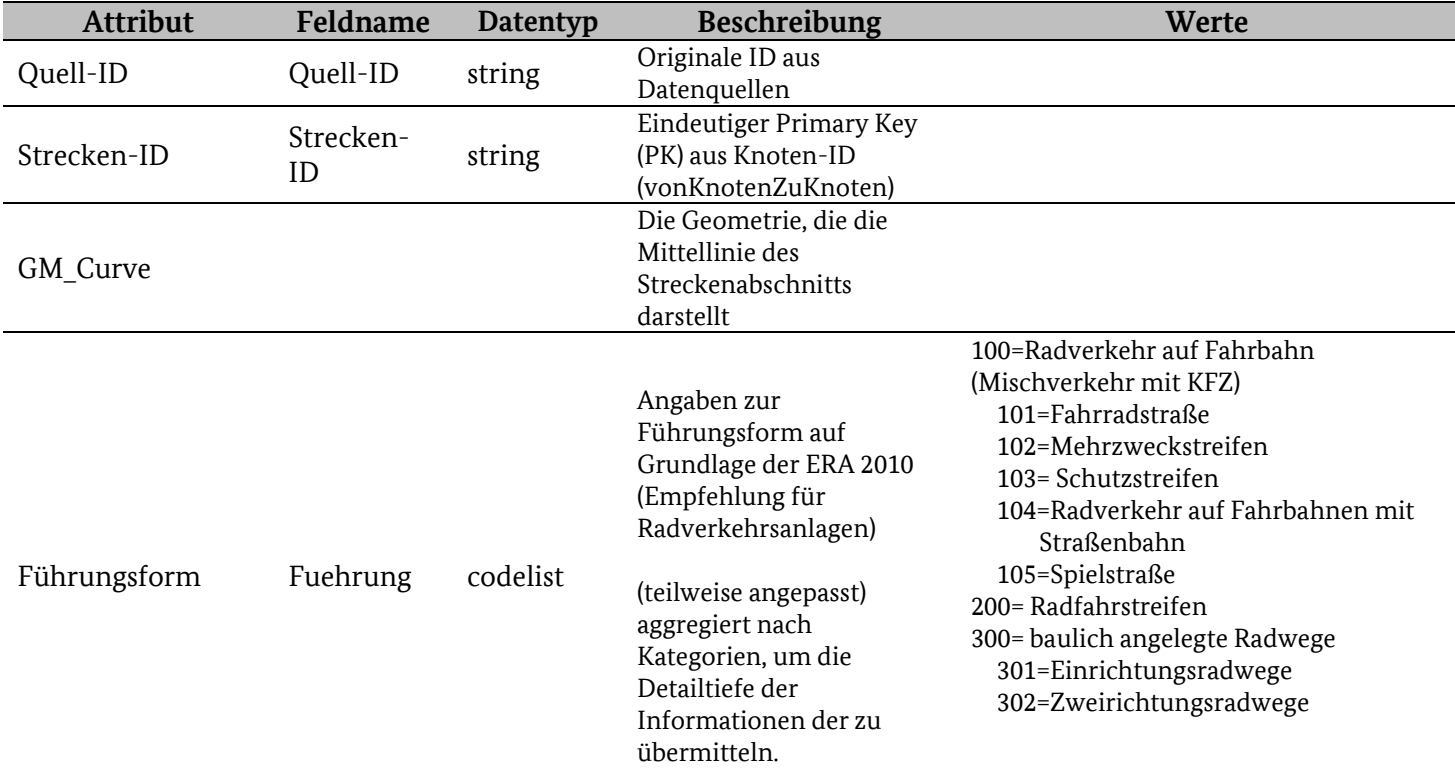

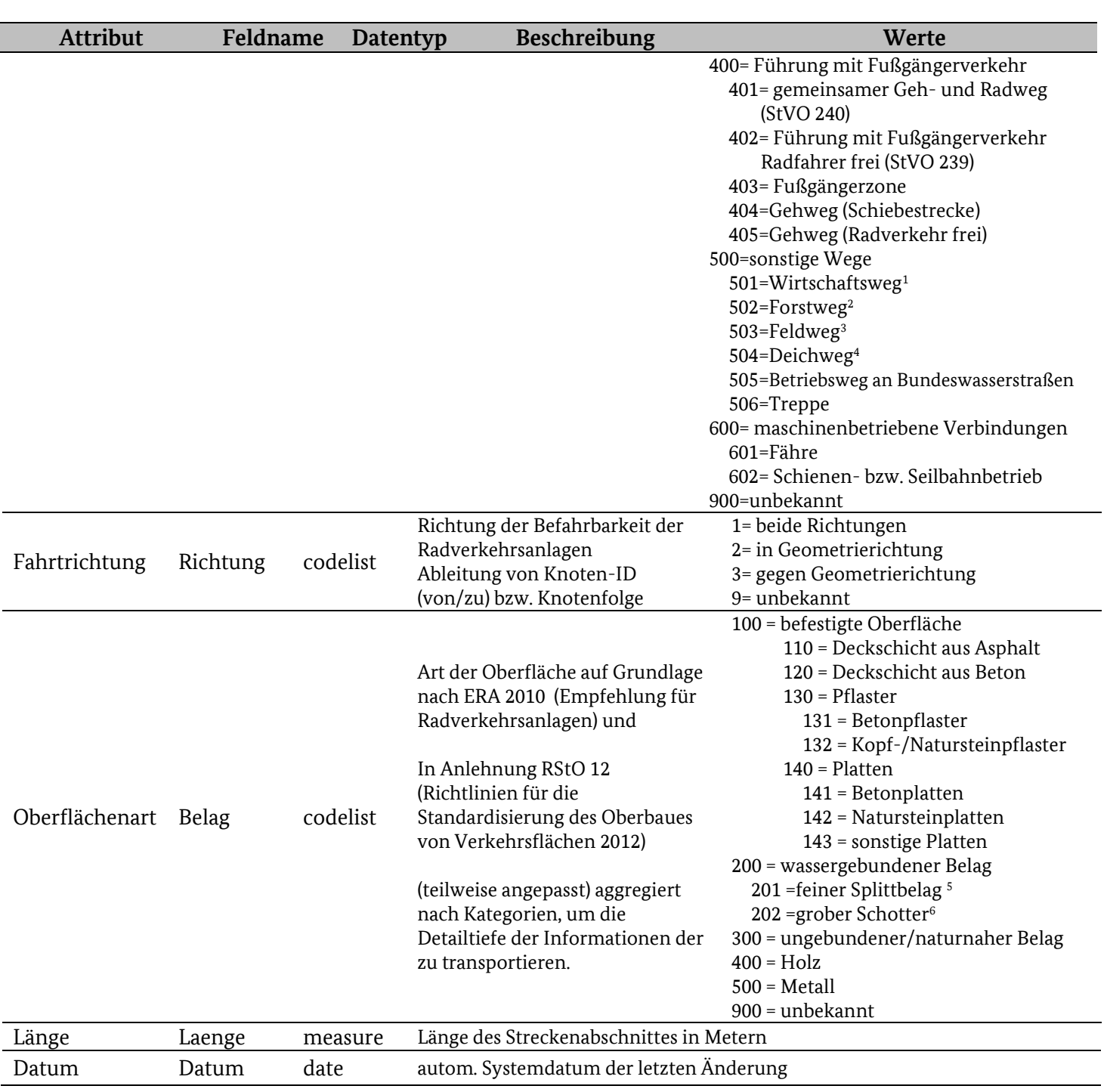

<sup>1</sup> Wirtschaftswege, die von zweispurigen nicht geländegängigen Kraftfahrzeugen ganzjährig befahren werden können (NWaldLG §25 2), dienen vorrangig der Erreichbarkeit und dem Betrieb von land- und forstwirtschaftlichen Flächen. Die Nutzung von Zu Fuß Gehenden und Radfahrenden ist geduldet. Der oftmals asphaltierte Weg ist nicht frei von Schlaglöchern oder anderen Gefahr drohenden Schadstellen.

<sup>2</sup> Unbefestigt durch den Wald führend, saisonal durch Schwerlastverkehr befahrbar

<sup>3</sup> unbefestigt durch Wald und Feld führende Verbindungswege

<sup>5</sup> Korngröße < 32 mm

<u>.</u>

Bundesamt für Logistik<br>und Mobilität

<sup>6</sup> Korngröße 32-63 mm

<sup>4</sup> Ein Deichweg ist ein Weg, der ein Deichverteidigungsweg oder –krone ist, wenn kein Fahrverbot für den Radverkehr vorliegt.

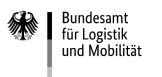

### <span id="page-8-0"></span>Feature Route

Hinweis: Das Feature Kante Basis ("Streckenabschnitt") wird um das Feature "Route" ergänzt, da ein Streckenabschnitt zu einer Route gehört. Das Feature hat eine 1:n-Beziehung, da ein Streckenabschnitt mehreren Routen zugeordnet werden kann.

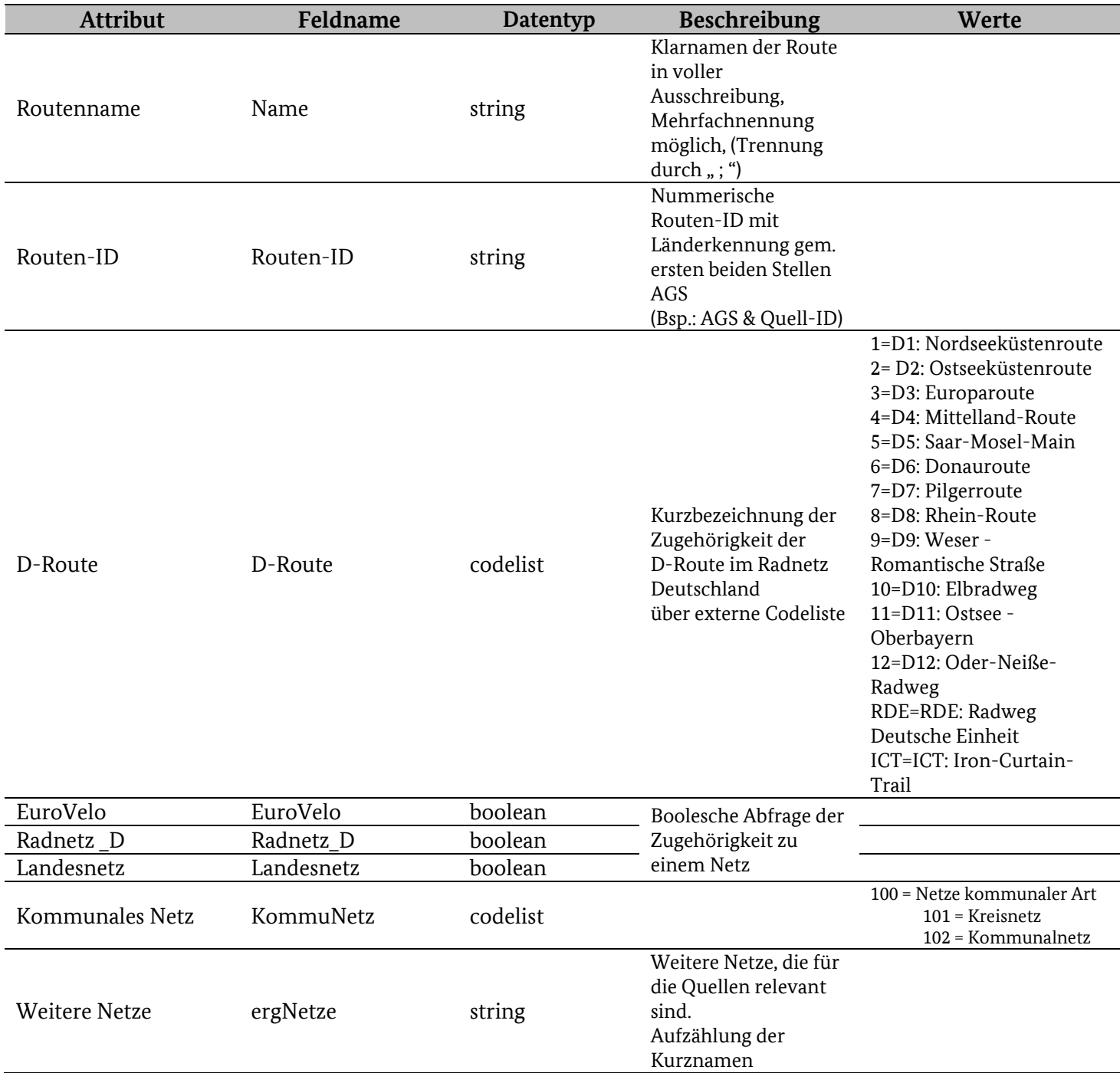

### Hinweis zu Routen-ID:

Bezeichnungen bzw. Routenkennungen als Codeliste.

Der ländereigenen Codierung wird vorangestellt um die Länderkennung (AGS, ersten beiden Ziffern, analog zu Knoten) ergänzt, um die Eindeutigkeit auf Bundesebene zu ermöglichen.

Beispiel: AGS & Quell-ID

### <span id="page-9-0"></span>Feature Kante Optional

Hinweis: Das Feature Kante Optional (Streckenabschnitt\_optional) ist eine Ergänzung zum Feature Kante Basis ("Streckenabschnitt"), da die optionalen Attribute nicht von allen Quellen gepflegt werden.

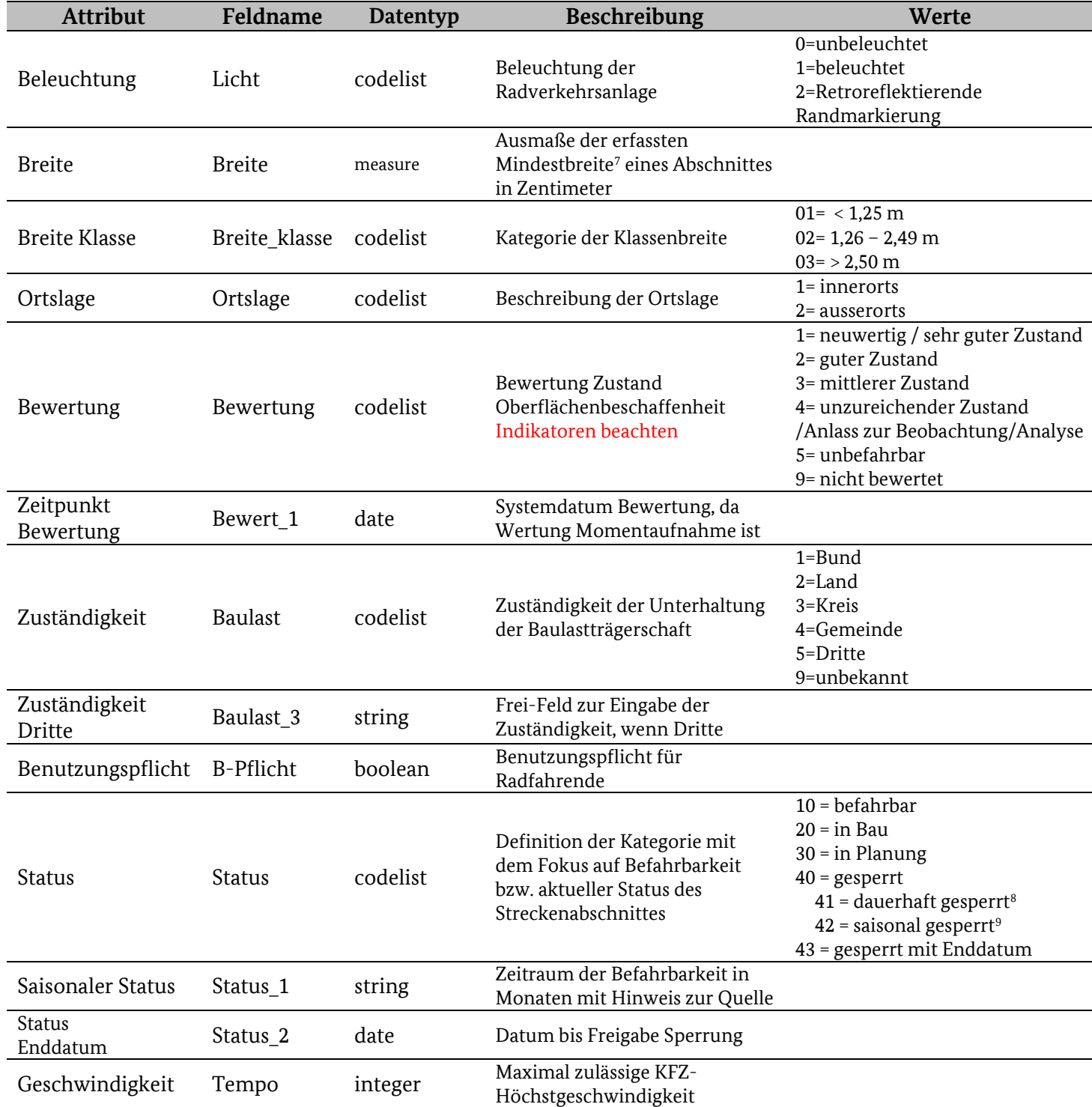

<sup>7</sup> Die Mindestbreite ist die schmalste Stelle (in cm) eines Abschnittes

1

Dokumentation "Nationales Datenschema" für Geodaten zur Radverkehrsinfrastruktur Seite 9 von 11

<sup>8</sup> Abschnitte, die dauerhaft für ein Routing nicht nutzbar sind. Ggf. Sperrungen durch Umwelteinflüsse (Hochwasserschaden, Steinschlag, etc.)

<sup>9</sup> Abschnitte, die saisonal befahrbar sind. Ggf. aufgrund Fährverkehr, Überschwemmungsgebiete, saisonal genutzte Forst-/landwirtschaftliche Wege

![](_page_10_Picture_189.jpeg)

### <span id="page-10-0"></span>Optionales Feature Wegweisung

**Bundesamt** für Logistik<br>und Mobilität

Hinweis: Das Feature Wegweisung (Knoten) ist eine optionale Angabe, um den Radreisenden eine Mehrinformation zu geben, ob auf der Route eine Wegweisung vorhanden ist.

![](_page_10_Picture_190.jpeg)

### <span id="page-10-1"></span>Indikatoren zur Einstufung Attribut "Bewertung"

Das Attribut "Bewertung" gibt eine Auskunft über die qualitative Bewertung der Oberflächenbeschaffenheit und gibt Anhaltspunkte über die Befahrbarkeit des Belags des Streckenabschnittes. Das Urteil der Bewertung ist eine Momentaufnahme, sodass der Zeitstempel der Bewertung relevant ist.

Die Bewertung der Oberflächenbeschaffenheit benötigt zur Einordnung methodisch nachvollziehbare Indikatoren. Da es für die Zustandserfassung und –bewertung (ZEB) von Radverkehrsanlagen noch kein nach den anerkannten Regeln der Technik standardisiertes und zertifiziertes Verfahren gibt, soll eine qualitative Einschätzung erfolgen.

Die qualitative Einschätzung, welches kein normatives Verfahren darstellt, bietet allerdings eine Orientierung, in welchem Zustand sich die Oberfläche der Radverkehrsanlage befindet. Daraus kann wiederum ein möglicher Handlungsbedarf, z. B. für eine Sanierung (aufgrund des baulichen Zustandes) abgeleitet werden, sofern die Mängel bei der qualitativen Einschätzung aufgenommen und dokumentiert werden.

Die Bildung von fünf Bewertungsklassen mit absteigender Qualität ist eine gängige Kategorisierung der Bewertung der Oberflächenbeschaffenheit. In Anlehnung der Bewertung im motorisierten Straßenverkehr wird die Methodik der Erfassung der Substanzmerkmale (Oberfläche) gemäß des FGSV-Regelwerkes "Zusätzliche Technische Vertragsbedingungen und Richtlinien zur Zustandserfassung und –bewertung von Straßen" – kurz ZTV ZEB-StB - [\(FGSV, 2006\)](https://www.fgsv-verlag.de/ztv-zeb-stb-fgsv-reader) für den motorisierter Straßenverkehr herangezogen. Für den Zustand der Radverkehrsanlage sind hier nur indirekte Hinweise ableitbar. Zustandsklassen aus marktüblichen Aufträgen zur Zustandserfassungen und Bewertungen an Radverkehrsanlagen werden aus statistischen Kenngrößen mittels photogrammetrischer Erfassung ermittelt. Unterschieden nach Bauweise und Oberflächenart werden Zustandsklassen abgeleitet und der Abschnitt wird bewertet.

## <span id="page-11-0"></span>Frequently-Asked-Questions (FAQ)

Zur Transformation werden folgende grundlegende Angaben zur Klärung von Fragestellungen angegeben:

- 1. Zu bestimmten Feldern/Attributen gibt es keine Daten?
	- ➢ Es ist nur die Befüllung der Attribute möglich, sofern Daten vorhanden sind. Sofern für ein Attribut keine Daten vorliegen, bleibt das Feld frei ("NULL"). Sollten vereinzelnd Angaben fehlen, sind diese als unbekannt einzutragen (Attribute: "Zuständigkeit", "Bewertung", "Oberflächenart", "Fahrtrichtung", "Führungsform").
- 2. Knoten-ID Wie wird die Knoten ID gebildet?
	- ➢ Der Eindeutiger Primary Key (PK) wird aus der Länderkennung (ersten beiden ersten Stellen des allgemeinen Siedlungsschlüssels) und der Kombination aus Rechts-& Hochwert gebildet.
		- Hinweise:
			- Funktion: concat('AGS','Rechtswert','Hochwert')
			- Höhen-Angabe des Knoten ist nicht aufzunehmen.
			- Geometrische Auflösung = 1m
- 3. Knoten-ID: Wie bilde ich die Stationierung entlang der Kante ab?
	- ➢ Nach Bildung von homogenen Abschnitten (gleiche Attribute) können die Positionen der Stationierungsangaben als Knoten genutzt werden. Folgende Abbildung dient der Erklärung:

![](_page_11_Figure_13.jpeg)

- 4. Seitenweise Attributunterschiede Was ist, wenn die gegenüberliegende für den Radverkehr befahrbare Führungsform andere Attribute aufweist?
	- ➢ Führung von getrennten (ggf. parallelen) Geometrien mit entsprechenden Attributen
- 5. Kleinteiliger Attributswechsel: Wie gehe ich mit kleinteiligen Attributswechseln um?
	- ➢ Durch das Mehrheitsprinzip können die Werte/Kategorien der optionalen Attribute zu einem Wert zusammengefasst werden, sodass das streckenanteilig längsten bzw. meisten Werte/Eigenschaften für den Abschnitt gewählt werden können, um die übermäßige Bildung von Knoten zu unterbinden.